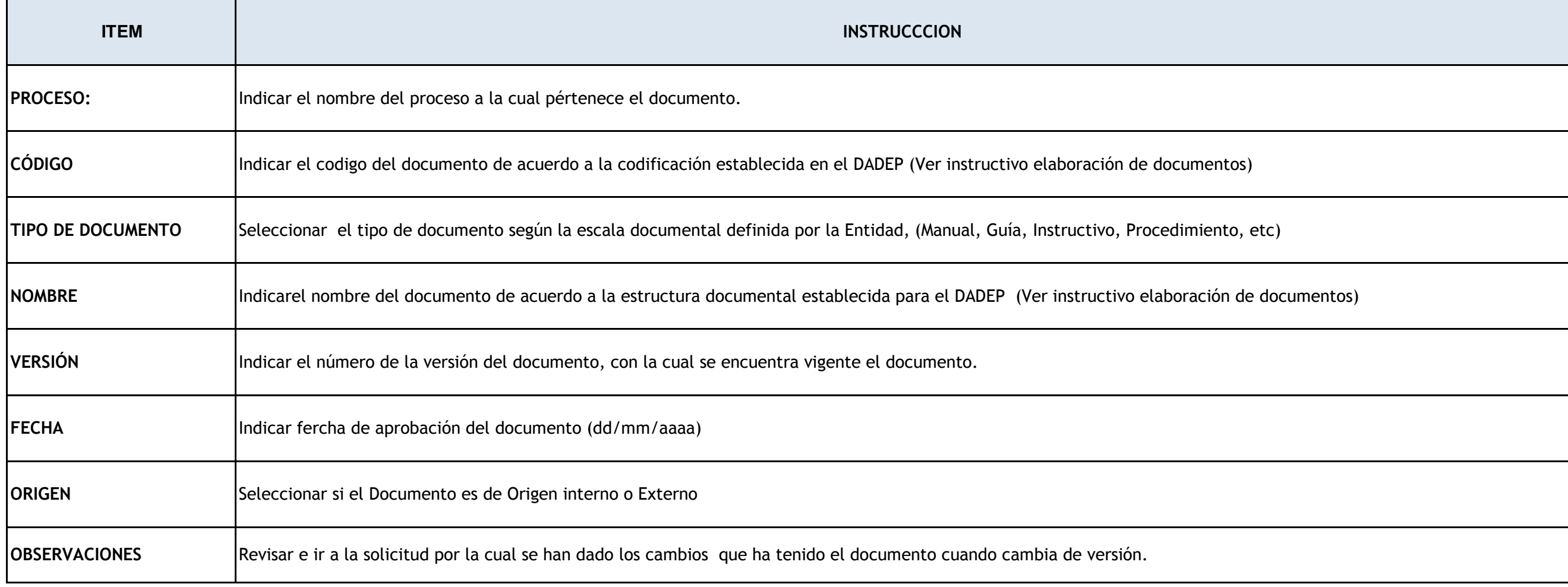

## Diligencie el formato con el tipo de letra establecido por la entidad, en la Guía de Comunicaciones.

**NOMBRE DEL FORMATO:** Listado Maestro de Documentos

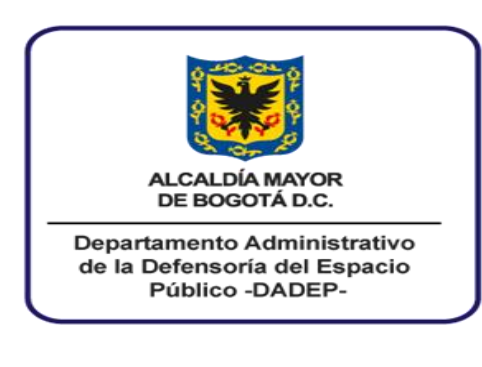

## **DEPARTAMENTO ADMINISTRATIVO DE LA DEFENSORÍA DEL ESPACIO PÚBLICO INSTRUCCIONES**

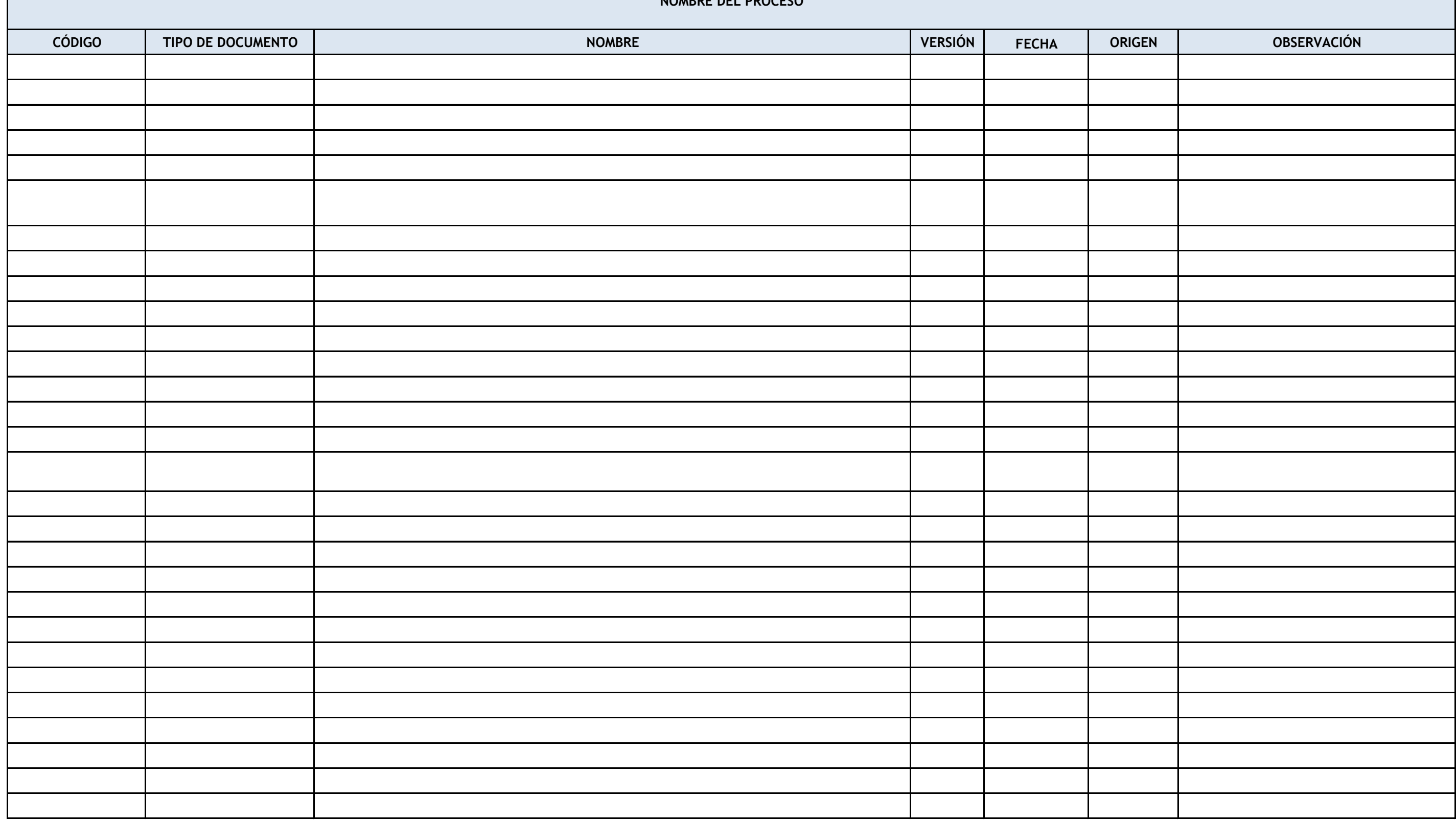

## NOMBRE DEL DOCUMENTO: Listado Maestro de Documentos

**NOMBRE DEL PROCESO**

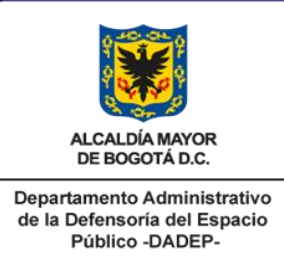

**DEPARTAMENTO ADMINISTRATIVO DE LA DEFENSORÍA DEL ESPACIO PÚBLICO FORMATO**

PROCESO: DIRECCIONAMIENTO ESTRATÉGICO **PROCEDIMIENTO Y/O DOCUMENTO: CONTROL DE DOCUMENTOS**